# **Opis założonych osiągnięć ucznia po klasie I**

### **Spis treści**

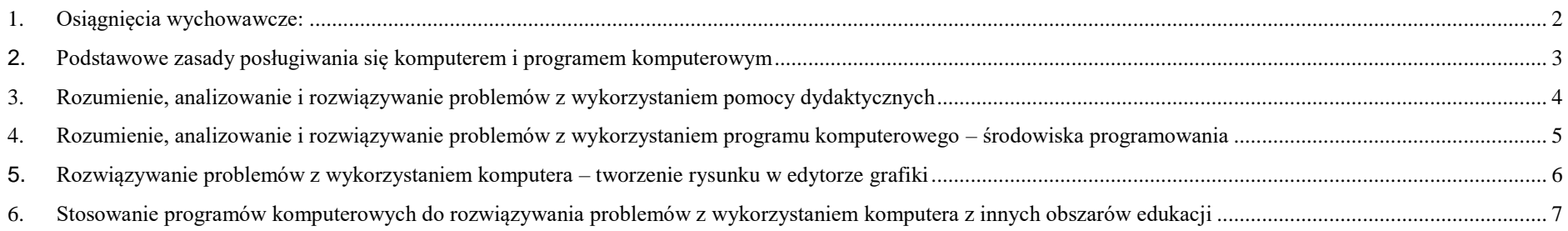

#### <span id="page-1-0"></span>**1. Osiągnięcia wychowawcze**

#### **Uczeń:**

- przestrzega dyscypliny na zajęciach, w tym zasad bezpiecznej pracy przy komputerze;
- dba o porządek na stanowisku komputerowym;
- stosuje zasady zdrowej pracy przy komputerze, w tym planuje przerwy w pracy i rekreację na świeżym powietrzu;
- szanuje pracę innych;
- uświadamia sobie nierzeczywistość świata, który jest przedstawiany w grach komputerowych;
- korzysta z gier komputerowych przeznaczonych dla dzieci;
- potrafi w stopniu podstawowym wykorzystać oprogramowanie edukacyjne do utrwalania wiedzy z różnych dziedzin;
- słucha poleceń nauczyciela i systematycznie wykonuje ćwiczenia;
- potrafi współpracować w grupie.

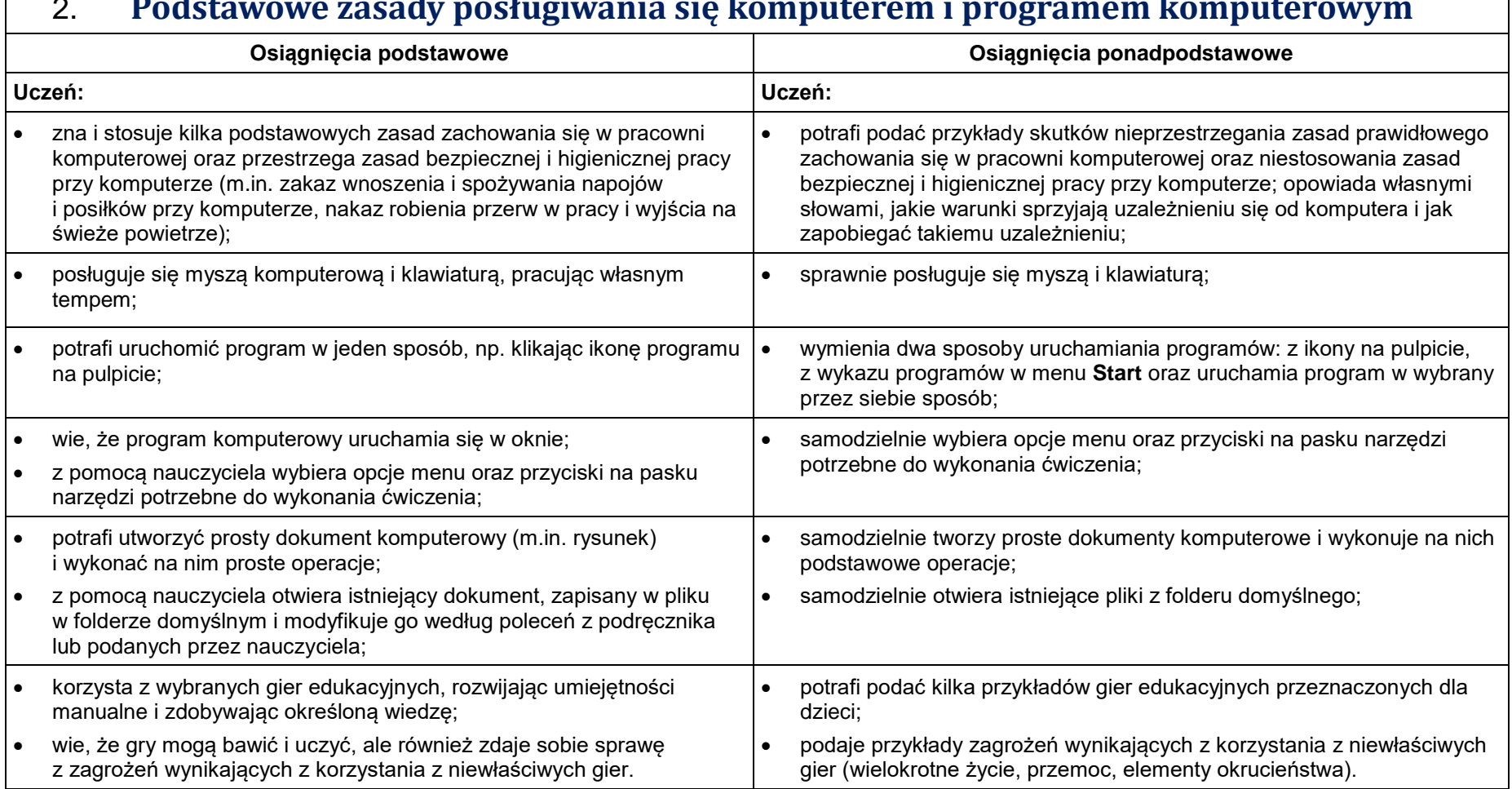

# <span id="page-2-0"></span>2. **Podstawowe zasady posługiwania się komputerem i programem komputerowym**

## <span id="page-3-0"></span>**3. Rozumienie, analizowanie i rozwiązywanie problemów z wykorzystaniem pomocy dydaktycznych**

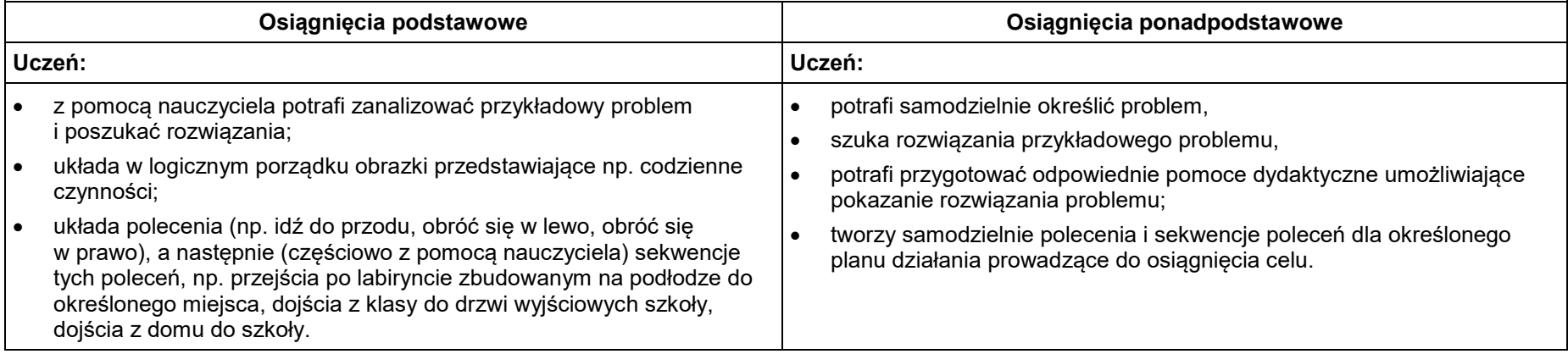

### <span id="page-4-0"></span>**4. Rozumienie, analizowanie i rozwiązywanie problemów z wykorzystaniem programu komputerowego – środowiska programowania**

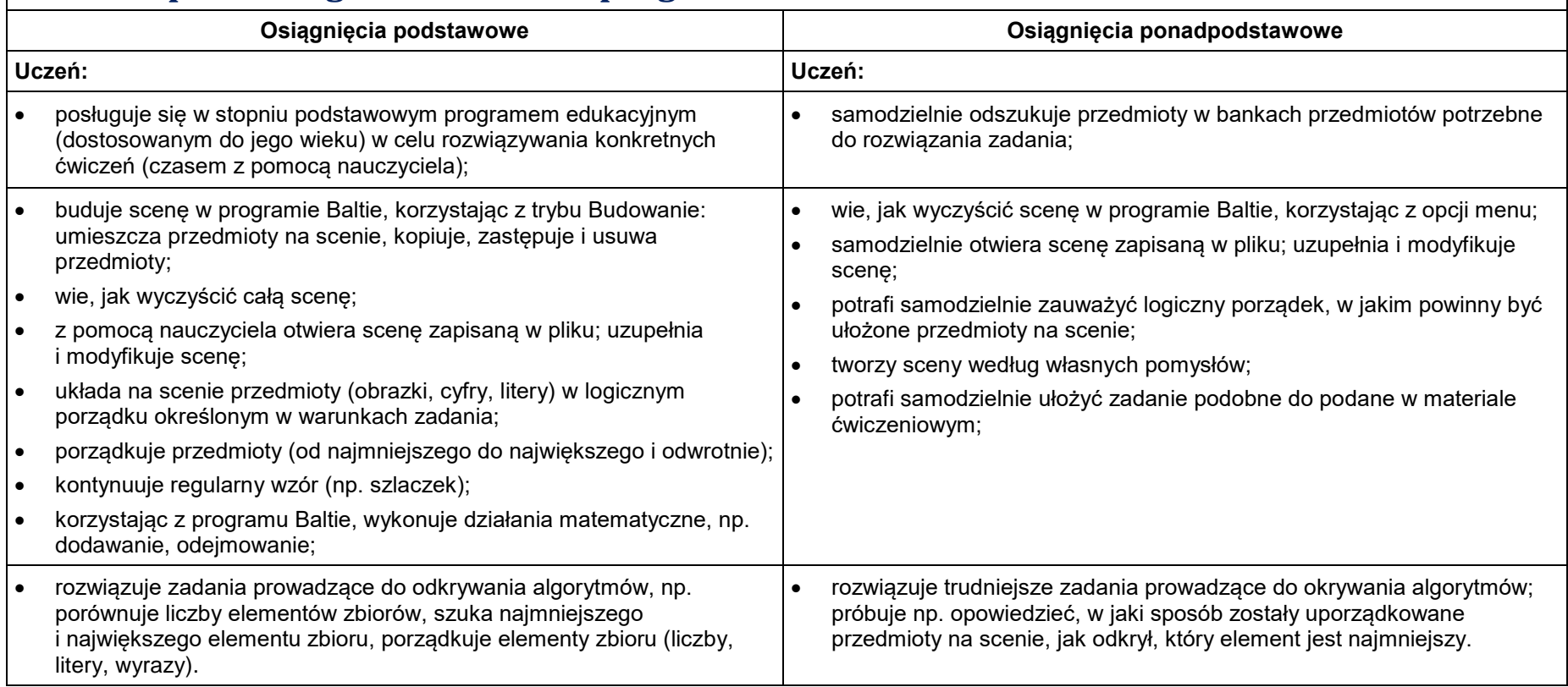

## <span id="page-5-0"></span>**5. Rozwiązywanie problemów z wykorzystaniem komputera – tworzenie rysunku w edytorze grafiki**

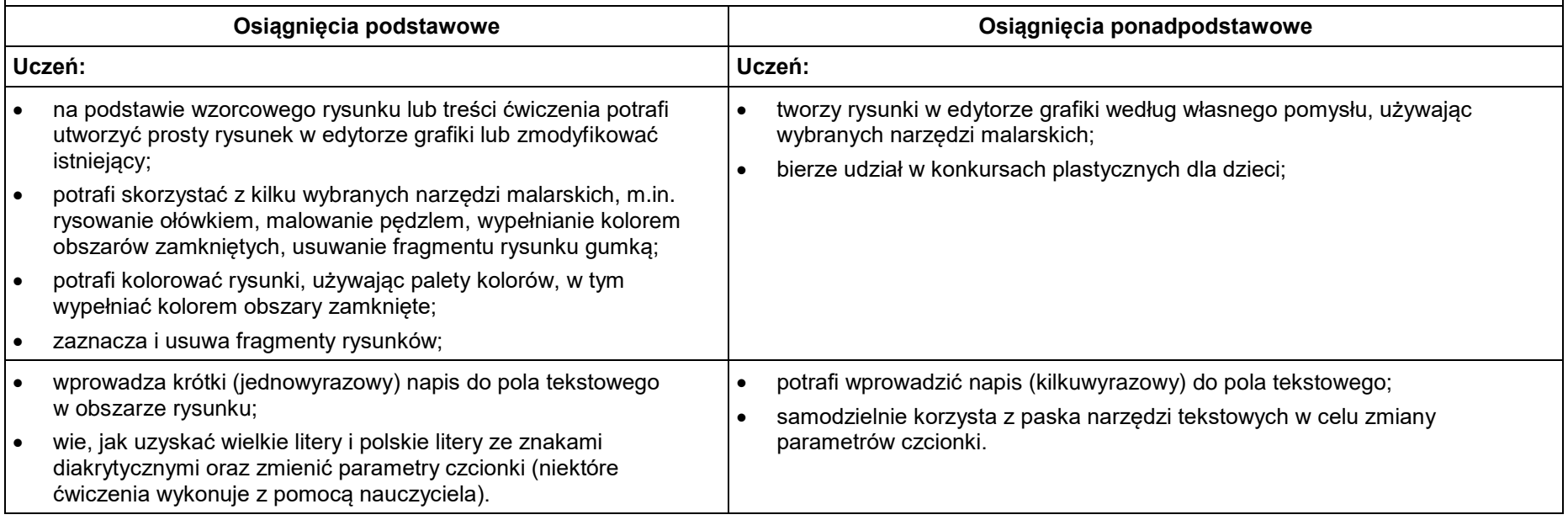

### <span id="page-6-0"></span>**6. Stosowanie programów komputerowych do rozwiązywania problemów z wykorzystaniem komputera z innych obszarów edukacji**

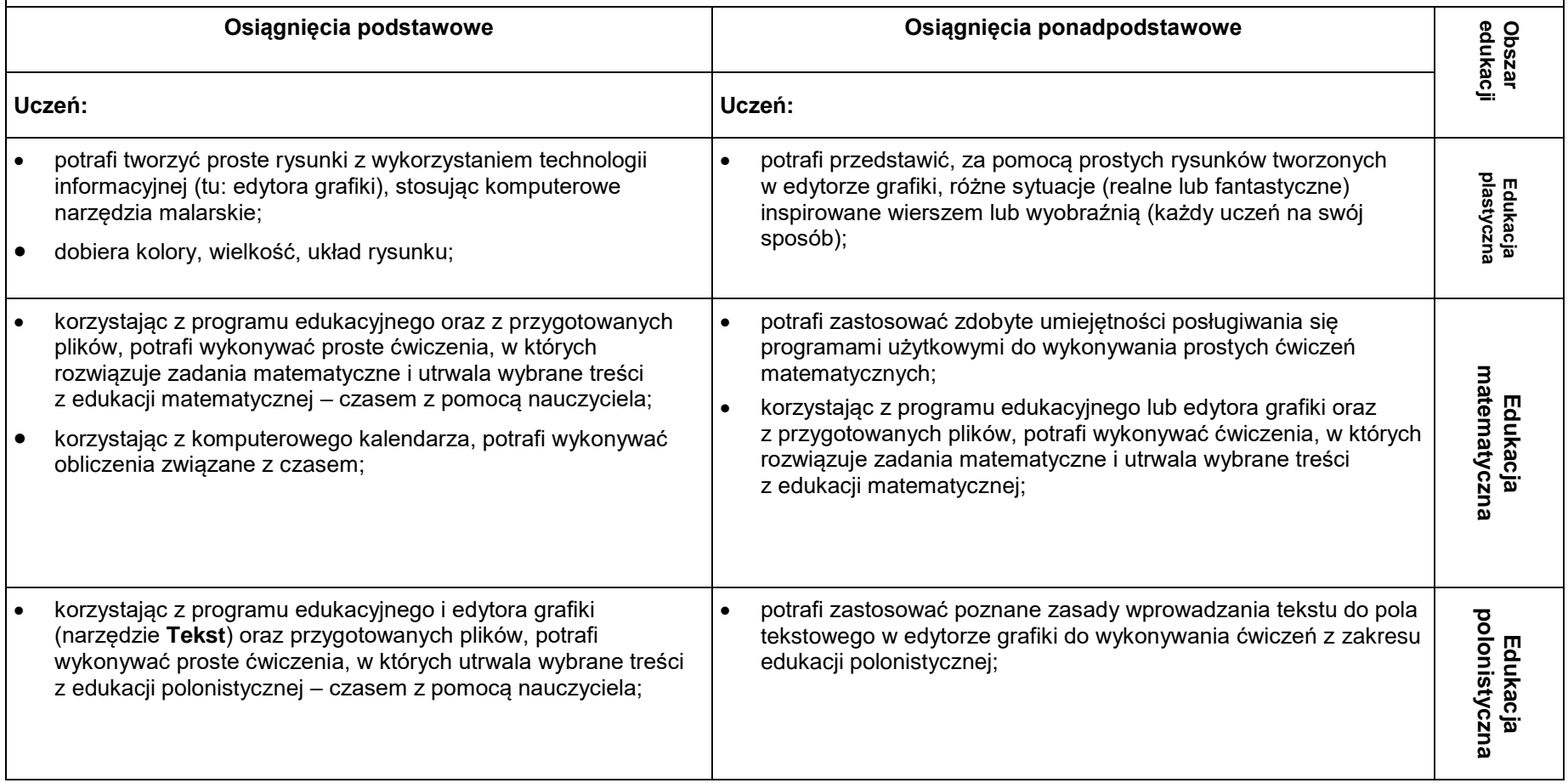

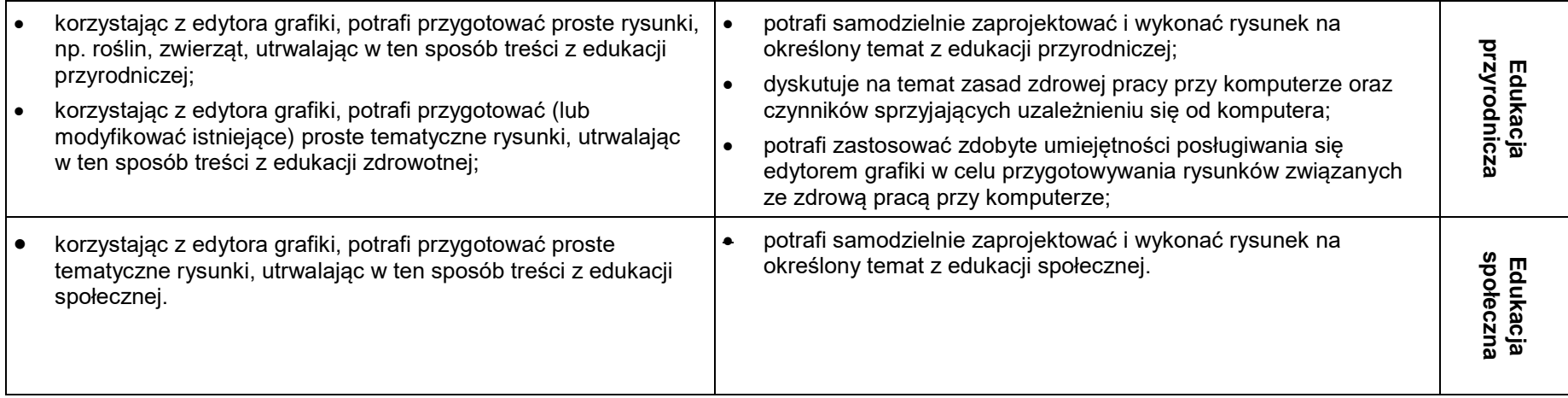